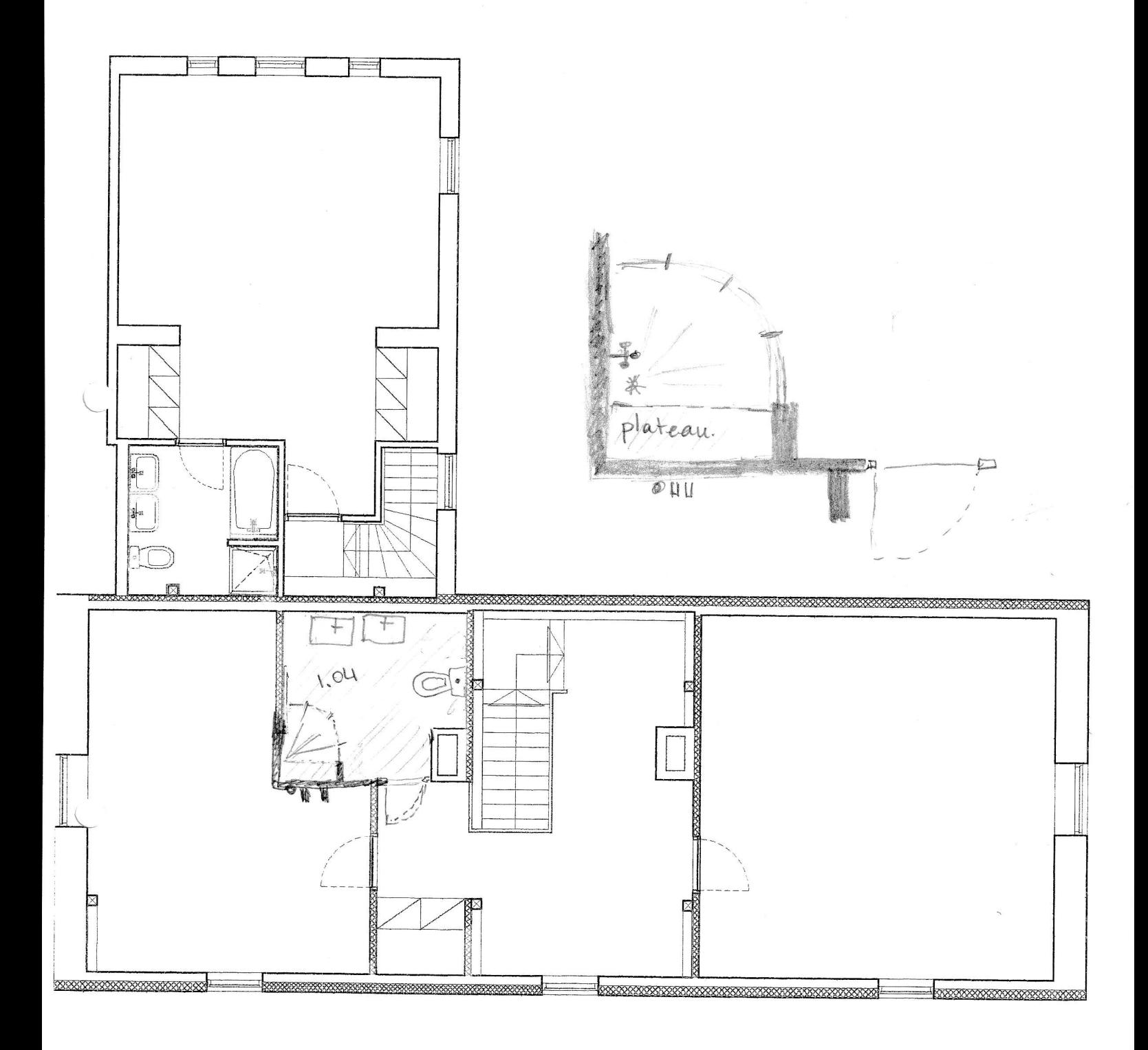

EERSTE VERDIEPING

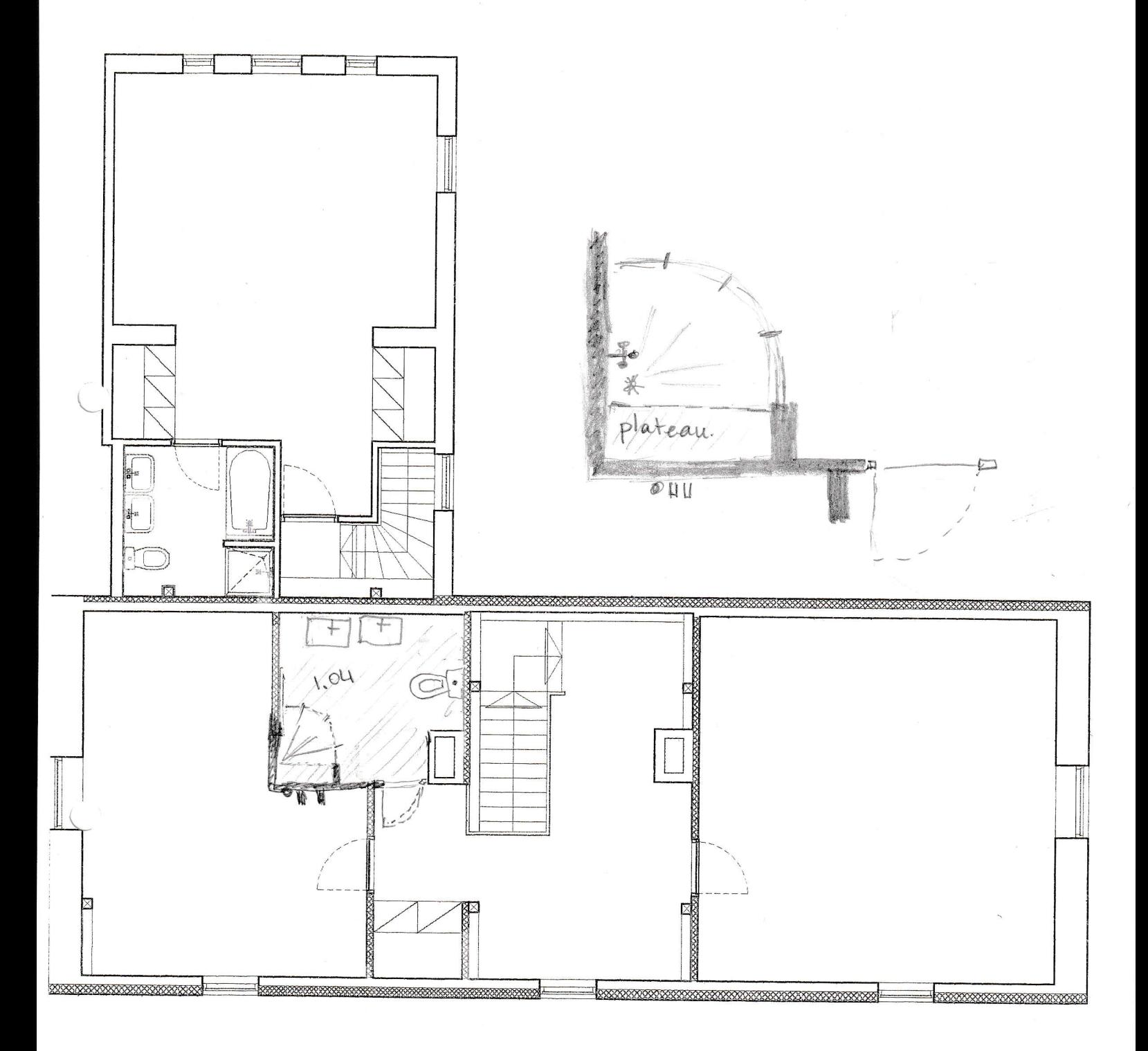

EERSTE VERDIEPING

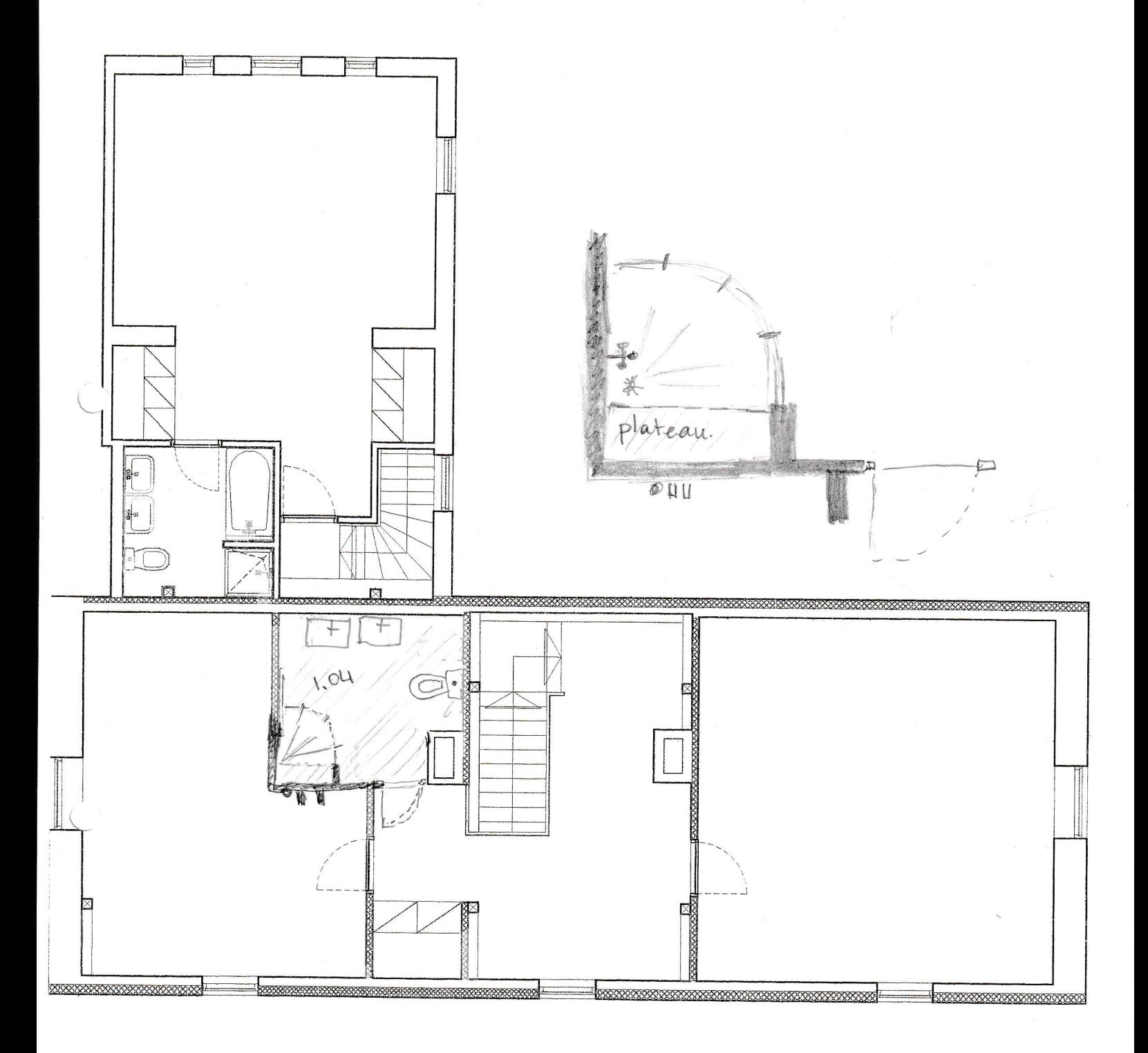

EERSTE VERDIEPING